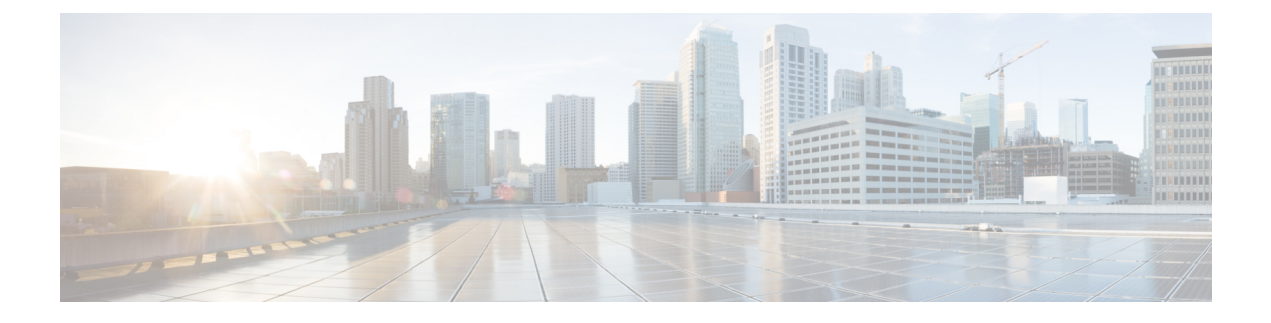

# **Registrieren als CiscoUnity Connection-Benutzer**

- Registrieren, auf Seite 1
- Registrieren als Benutzer, auf Seite 1

### **Registrieren**

Als erstes müssen Sie sich über das Telefon bei Cisco Unity Connection als Benutzer registrieren. Normalerweise ist Connection so konfiguriert, dass Sie Ansagen für die Benutzerregistrierung hören, wenn Sie das System zum ersten Mal anrufen.

Bei der Registrierung hören Sie Ansagen, die Sie durch die folgenden Schritte führen:

- Aufzeichnen Ihres Namens.
- Aufzeichnen einer Begrüßung, die externe Anrufer hören, wenn Sie den Anruf nicht entgegennehmen.
- Ändern Ihrer PIN.
- Auswählen, ob Sie im Verzeichnis aufgeführt werden. (Wenn Sie im Verzeichnis aufgeführt sind, können Anrufer, denen Ihre Anschlussnummer unbekannt ist, diese durch Buchstabieren oder Sagen Ihres Namens finden.)

Normalerweise erhalten Sie von Ihrem Connection-Administrator eine ID (die Durchwahlnummer Ihres Telefons) und eine vorläufige Telefon-PIN.

Sie können nach der Registrierung jederzeit Ihren Namen und Ihre Begrüßung neu aufzeichnen oder Ihre Telefon-PIN und den Status Ihres Eintrags im Verzeichnis ändern.

#### **Verwandte Themen**

Registrieren als Benutzer, auf Seite 1

## **Registrieren als Benutzer**

**Schritt 1** Wählen Sie die entsprechende Nummer, um Cisco Unity Connection von Ihrem Telefon, einem anderen Telefon oder einem externen Anschluss aus anzurufen.

**Schritt 2** Wenn Sie von einem anderen Telefon innerhalb Ihres Unternehmens oder von einem externen Telefon aus anrufen, drücken Sie **\***, wenn Connection den Anruf entgegennimmt.

Schritt 3 Folgen Sie den Anweisungen. Für die Registrierung benötigen Sie keine Connection-Dokumentation. Das System informiert Sie, wenn die Registrierung abgeschlossen ist.

> Wenn Sie auflegen, bevor die Registrierung beendet ist, werden Sie bei der nächsten Anmeldung an Connection erneut aufgefordert, sich zu registrieren.

**Verwandte Themen** Registrieren, auf Seite 1

### Über diese Übersetzung

Cisco kann in einigen Regionen Übersetzungen dieses Inhalts in die Landessprache bereitstellen. Bitte beachten Sie, dass diese Übersetzungen nur zu Informationszwecken zur Verfügung gestellt werden. Bei Unstimmigkeiten hat die englische Version dieses Inhalts Vorrang.